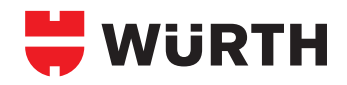

## **DAMPFBREMSE WÜTOP® DB 40 DAMPFSPERRE WÜTOP® DS 100**

Art .- Nr. 0681 000 005 **Art.-Nr. 0681 000 005 Art. Art.** 0681 000

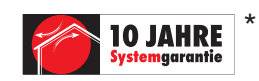

- Verle**geameneng**<br>• Wütop® DB 40 und Wütop® DS 100 unterhalb der Wärmedämmung mit Tacker (Schlagtacker Art.-Nr. 0714 854, 0714 811 oder Handtacker Art.-Nr. 0714 834) fixieren und mit Lattung befestigen.
- Wütop® DB 40 und Wütop DS 100 können sowohl quer als auch parallel zu den Sparren verarbeitet werden, wobei die beste Dichtigkeit erreicht wird, wenn die Bahnen parallel verlegt und auf den Sparren überlappt werden.
- Sämtliche Stöße und getackerte Stellen mit einem dafür geeigneten Klebeband (Art.-Nr. 0992 700 119, 0992 700 050 oder 0992 800 050) abdichten.
- Durchbrüche (z.B. Kamin, Fenster usw.) und Anschlüsse sind luftdicht anzuschließen.

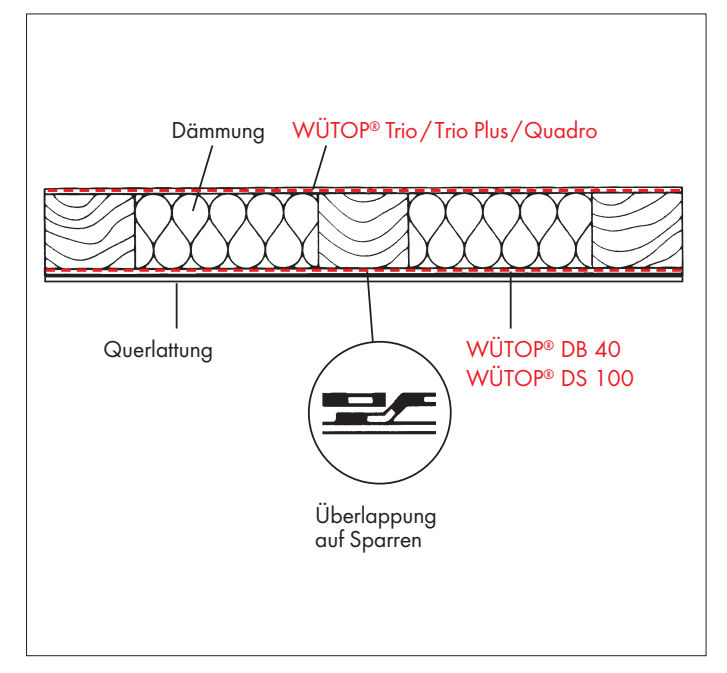

\* Bitte beachten Sie unsere objektbezogenen Garantiebestimmungen.

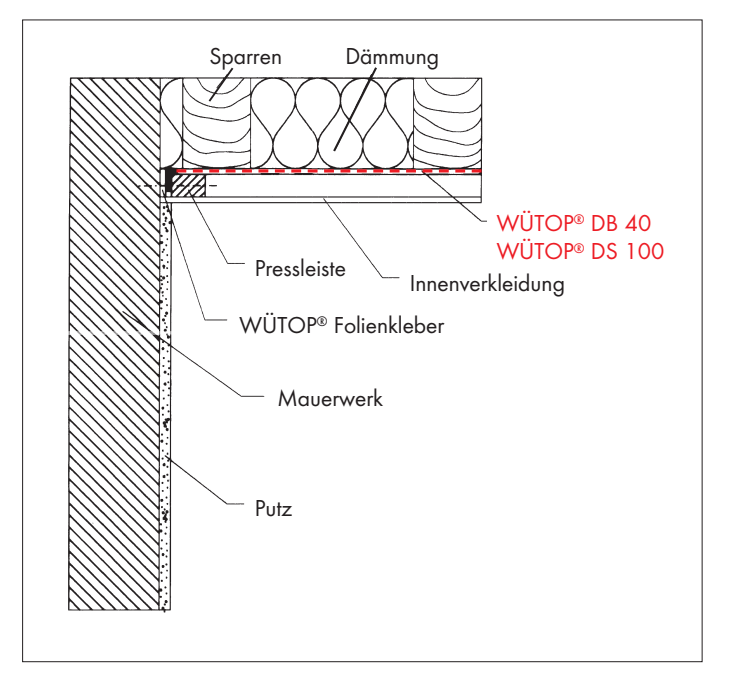